# **Workshop & Class Descriptions** *Pre-registration required*

## **Technology Workshops**

**Drop in Tech Help** C592 1/30 *free* Having trouble downloading books through Over-Drive? Need help on a Microsoft Word document? Can't figure out how to email a picture from your iPhone? Swing on by for some drop-in tech help with Christine Kondziela from the Blackstone Library! **Sign up by 1/23**

**Facebook Refresher C591 2/13** *free* If you are new to Facebook, you'll learn how to set up your page. If you're a Facebook pro feel free to join us and get a refresher course! We will review how to add/delete a friend, privacy settings, uploading pictures &more! **Sign up by 2/11**

*New!* **Voice Assistant C595 3/20** *free* Have you been thinking of getting yourself a voice assistant? With so many different ones, Alexa, Apple HomePod and Google Home, how do you know which one will best fit your needs? Blair will review each of these voice assistants to help give you the tools you need to make your purchase. **Sign up by 3/18**

### **Smartphone Savvy Sessions:**

**Apple iOS 12 C590 1/9** *free* iPhone users come learn about the new iOS 12 operating system available on your iPhones. There are some great new features that could really be of assistance. **Sign up by 1/7**

*New!* **iPhone/iPad Users C592 1/23** *free* Have questions or just want to learn some tricks and tips? Sign up for this class! Bring your questions and Blair will supply the answers! **Sign up by 1/18**

*New!* **Android Users C594 2/27** *free* Have questions or just want to learn some tricks and tips? Register for this class! Bring your questions and you'll get answers! **Sign up by 2/25**

#### **Technology Workshops**   *Pre-registration required* **Pg 6**

Stop in and see Blair to sign up for a class. Must be a member of Canoe Brook (Branford resident, age 60+) **Reminder!:** Please sign up for all classes and monthly meetings including free sessions! Class sizes are limited and we also need to know who to contact in the event of cancellation. Thanks!

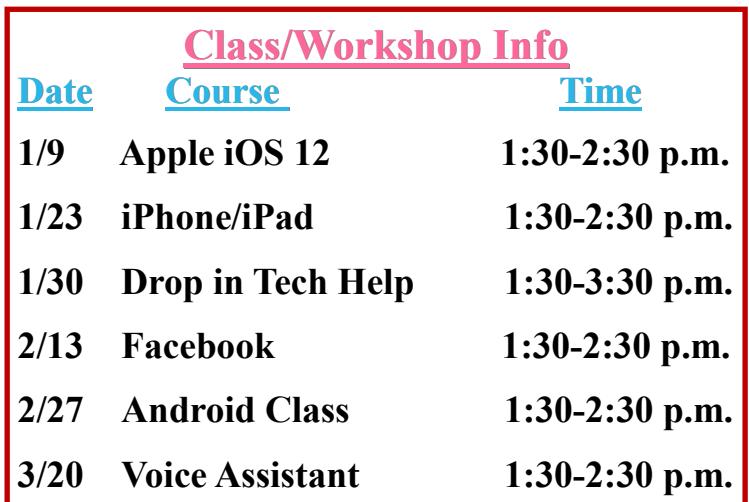

**Using Your Digital Camera** (**by appointment only**) Need some help exploring all that your digital camera is capable of? One-on-one coaching is available Wednesdays, by appointment only. Call Blair to schedule an appointment with Charlie our digital camera Techspert! **CAM19**

### **Smartphone Tip of the Month: Set a Sleep Timer**

If you like to listen to music or podcasts before you fall asleep, you're going to love this trick. The iPhone includes a timer in the clock app that can stop audio playback from any app.

- Open the Clock app
- Select Timer at the bottom right
- Set how long you want the timer to be
- Tap: When Timer Ends
- Scroll to bottom of the list and tap Stop Playing
- Tap Set at the top right of your screen
- Press the Start button

**Drift off to sleep without worrying about your iPhone battery being dead in the morning from leaving your music on.**